An Introduction to GraphQL Tutorial at ISWC 2019, October 27, 2019

# 2. Schemas and the Query Language

#### Olaf Hartig<sup>a</sup>, Ruben Taelman<sup>b</sup>

(a) Dept. of Computer and Information Science, Linköping University, Sweden

(b) Ghent University – imec – IDLab, Belgium

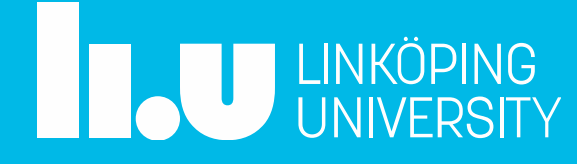

## GraphQL Example (in Comparison to REST)

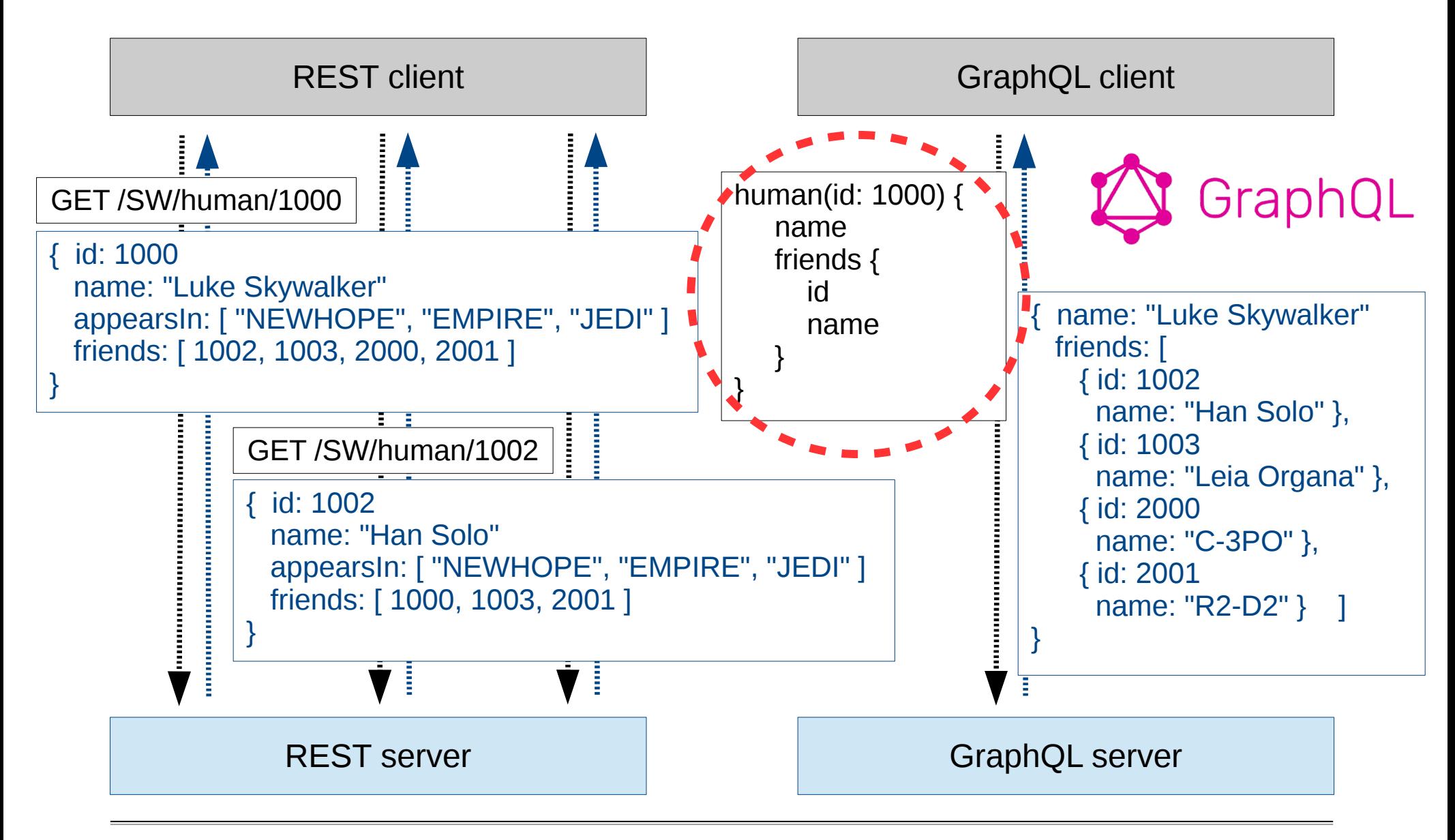

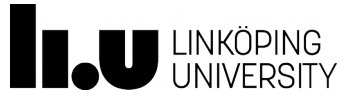

Tutorial at ISWC 2019, October 27, 2019 **CONFINGIO CONSTRUSTION** Olaf Hartig

An Introduction to GraphQL **2. GraphQL Schemas and the GraphQL Query Language**

#### Example Query

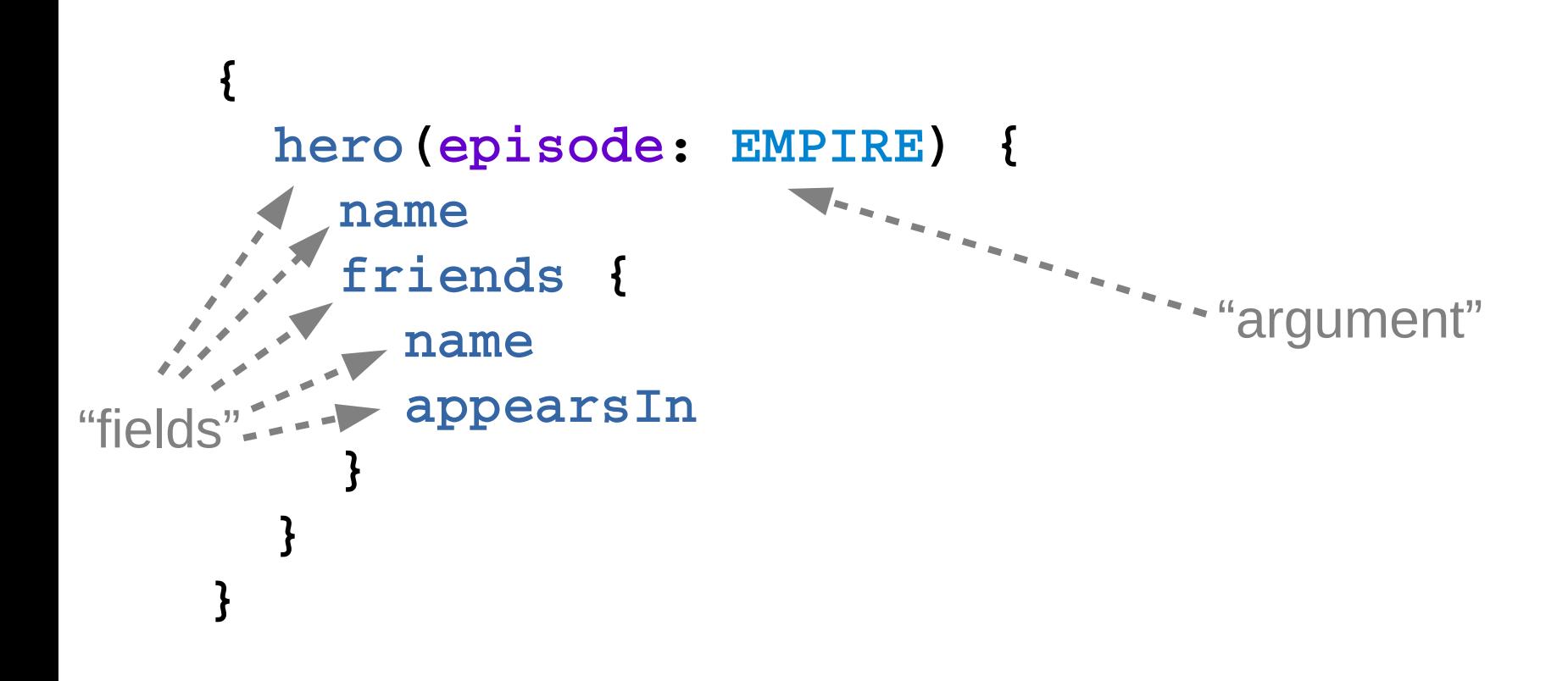

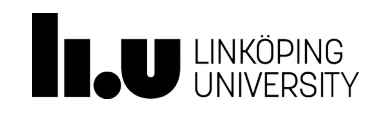

### GraphQL Schema

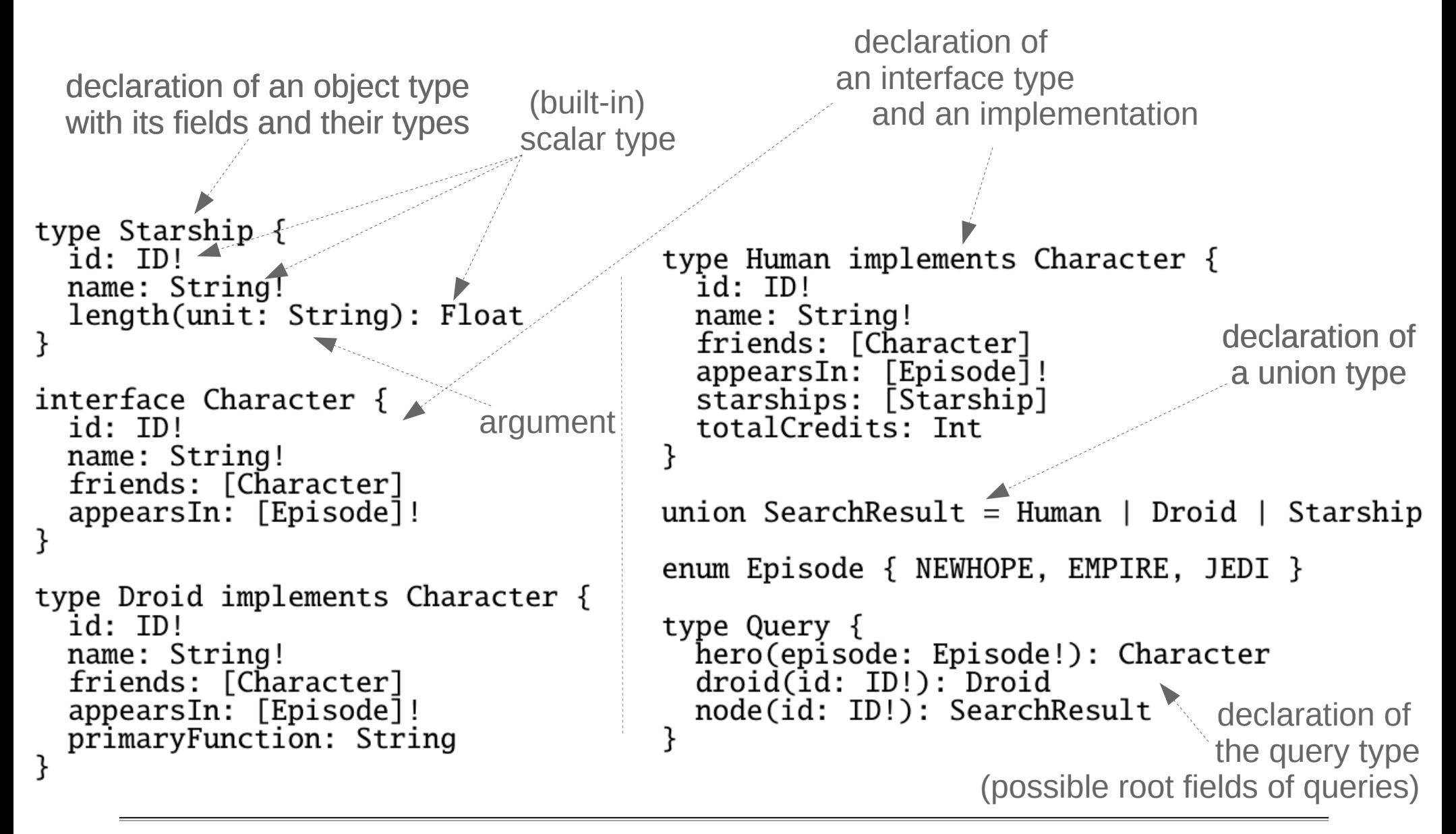

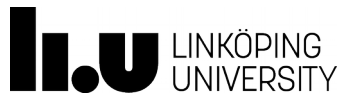

### Implementation Type-Specific Fields

```
{
    hero(episode: EMPIRE) {
          name
          friends {
                                type Human implements Character {
                                  id: ID!
               name
                                  name: String!
                                  friends: [Character]
               appearsIn
                                  appearsIn: [Episode]!
          }
                                  starships: [Starship]
                                  totalCredits: Int
         totalCredits
                                ł
  }
                                union SearchResult = Human | Droid | Starship
}enum Episode { NEWHOPE, EMPIRE, JEDI }
                                type Query {
                                  hero(episode: Episode!): Character
                                  droid(id: ID!): Droid
                                  node(id: ID!): SearchResult
                                }
```
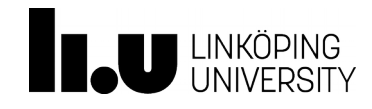

### Implementation Type-Specific Fields

```
{
           hero(episode: EMPIRE) {
                name
                friends {
                                       type Human implements Character {
                                         id: ID!
"inline
                     name
                                         name: String!
                                         friends: [Character]
 fragment"      appearsIn
                                         appearsIn: [Episode]!
          }
                                         starships: [Starship]
                                         totalCredits: Int
                       ... on Human {
                                       ł
                      totalCredits
                                       union SearchResult = Human | Droid | Starship
          }
                                       enum Episode { NEWHOPE, EMPIRE, JEDI }
        }
                                       type Query {
      }
                                         hero(episode: Episode!): Character
                                         droid(id: ID!): Droid
                                         node(id: ID!): SearchResult
```
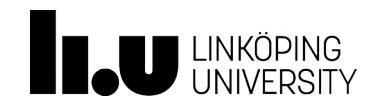

Tutorial at ISWC 2019, October 27, 2019 **CONFINGITY CONSUMING THE CONFINGITY OF A SET A** CONFINITION

### Example Query with *Inline Fragments*

```
{
 hero(episode: EMPIRE) {
      name
      friends {
           name
           ... on Droid {
               primaryFunction
     }
      }
 }
}
                               Result:
                                {
                                 hero {
                                    name: "Luke Skywalker"
                                    friends: [
                                       {name: "Han Solo"}
                                       {name: "Leia Organa"}
                                       {name: "C3PO"
                                         primaryFunction:"Protocol"}
                                    fname: "R2-D2"
                                         primaryFunction:"Astromech"}
                                  ]
                                 }
                                }
```
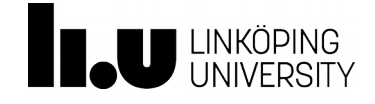

### Example Query with *Aliases*

```
"alias"
{
hero(episode: EMPIRE) {
    heroname: name
    ... on Human {
      starships {
        name
        feet: length(unit: FOOT)
        meters: length(unit: METER)
   }
  }
 }
}
```

```
Result:
{
 hero {
    heroname: "Luke Skywalker"
    starships: [
    { name: "X-wing"
           feet: 41.0
           meters: 12.5 }
       { name: "Imperial shuttle"
           feet: 65.6
           meters: 20.0 }
  ]
 }
}
```
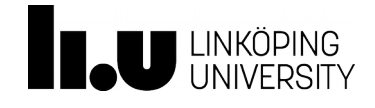

Tutorial at ISWC 2019, October 27, 2019 **Canadian Contract Contract Contract Contract Contract Contract Contract Contract Contract Contract Contract Contract Contract Contract Contract Contract Contract Contract Contract C** 

#### Query with Name

```
query myExampleQuery {
    hero(episode: EMPIRE) {
         name
         friends {
              name
              appearsIn
    }
     }
}
```
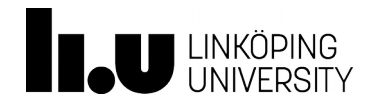

#### Variables

```
query myExampleQuery($ep: Episode) {
    hero(episode: $ep) {
         name
         friends {
              name
              appearsIn
    }
  }
}
{
    "ep": "EMPIRE"
}
                                           passed in a separate, 
                                        transport-specific variables 
                                         dictionary (usually JSON)
```
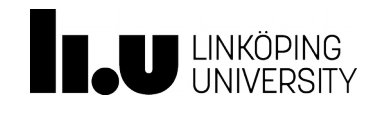

Tutorial at ISWC 2019, October 27, 2019 **CONFINGIO CONSTRUSTION** Olaf Hartig

#### Default Values

```
query myExampleQuery($ep: Episode = EMPIRE) {
    hero(episode: $ep) {
         name
         friends {
              name
              appearsIn
         }
     }
}
```
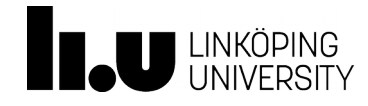

#### Meta Fields

```
An Introduction to GraphQL
                      Tutorial at ISWC 2019, Octob
{
 hero(episode: EMPIRE) {
       name
       friends {
            name
                _ _typename
        }
 }
}
                                  Result:
                                   {
                                    hero {
                                       name: "Luke Skywalker"
                                       friends: [
                                          { name: "Han Solo"
                                              _ _typename: "Human" }
                                          { name: "Leia Organa"
                                              _ _typename: "Human" }
                                          { name: "C3PO"
                                              _ _typename: "Droid" }
                                       { name: "R2-D2"
                                                 _ _typename: "Droid" }
                                     ]
                                    }
                                   }
```

```
Introspection
```
**{**

**}**

 **\_ \_schema { types { name } } \_ \_type(episode: "Droid") { name fields { name } }**

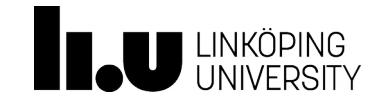

#### Definition of Mutation Operations

```
  type Mutation {
      createRatingForEpisode(ep: Episode!,
                                                                 rating: Int!): Rat
  }
```

```
  type Rat {
         ep: Episode
         rating: Int
  }
```
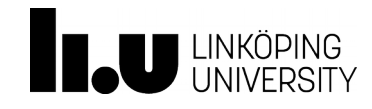

**{**

**}**

#### Using Mutations

**{**

**}**

 **}**

```
  type Mutation {
      createRatingForEpisode(ep: Episode!,
                                                                rating: Int!): Rat
```

```
  type Rat {
         ep: Episode
         rating: Int
  }
                           mutation {
                                createRatingForEpisode(
                                       ep: HERO,
                                       rating: 2
                                ){
                                    rating
                                }
                           }
```
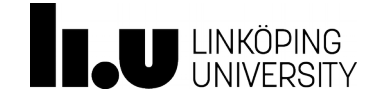

Tutorial at ISWC 2019, October 27, 2019 **Canadian Accord Provident Control** Claf Hartig

```
Input Types
{
 type Mutation {
      addReviewForEpisode(ep: Episode!,
                                                   review: ReviewInput!):
                                     Review
 }
```

```
input ReviewInput {
     stars: Int!
     comment: String
}
type Review {
     stars: Int!
     comment: String
}
```
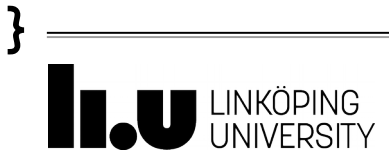

#### Input Types

```
{
 type Mutation {
      addReviewForEpisode(ep: Episode!,
                                                    review: ReviewInput!):
                                     Review
 }
 input ReviewInput {
      stars: Int!
      comment: String
 }
 type Review {
      stars: Int!
      comment: String
 }
                               mutation {
                                    addReviewForEpisode(
                                           ep: HERO,
                                           review: { stars: 2 }
                                    ){
                                        stars
                                        comment
                                 }
                               }
```
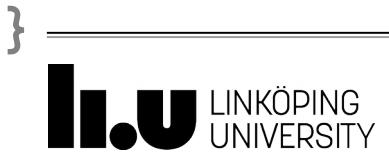

Tutorial at ISWC 2019, October 27, 2019 **CONFINGIO CONSTRUSTION** Olaf Hartig

An Introduction to GraphQL **2. GraphQL Schemas and the GraphQL Query Language**

www.liu.se

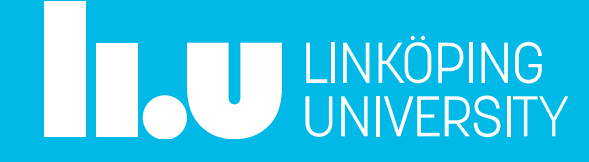